# **JOBSHEET**

# **SISTEM CERDAS REASONING 3**

**Inference Rule**

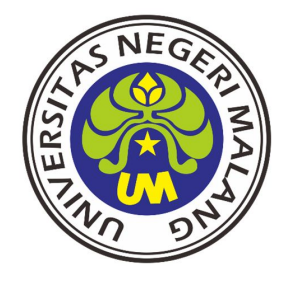

**S1 PENDIDIKAN TEKNIK ELEKTRO JURUSAN TEKNIK ELEKTRO FAKULTAS TEKNIK UNIVERSITAS NEGERI MALANG 2016**

### **PRAKTIKUM SISTEM CERDAS - REASONING JOBSHEET 3 - INFERENCE RULE**

#### **A. Tujuan**

- ◆ Mahasiswa diharapkan mampu mendesain Inference Rule dari Line Follower
- ◆ Mahasiswa diharapkan mampu membuat program dari Inference Rule yang di desain.

#### **B. Alat dan Bahan**

Laptop yang terinstall Matlab dan software CV AVR

#### **C. Dasar Teori**

Inference rule melakukan penalaran menggunakan fuzzy input dan fuzzy rules yang telah ditentukan sehingga menghasilkan fuzzy output. pada umumnya aturan-aturan fuzzy dinyatakan dalam bentuk "IF THEN" yang merupakan inti dari relasi fuzzy. Terdapat 2 model dalam penentuan inference rule, yakni metode Mamdani dan Sugeno.

Metode Sugeno mirip dengan metode Mamdani, hanya output (konsekuen) tidak berupa himpunan fuzzy, melainkan berupa konstanta atau persamaan liniar. Ada dua model metode Sugeno yaitu model fuzzy sugeno orde nol dan model fuzzy sugeno orde satu. Bentuk umum model fuzzy sugeno orde nol adalah :

IF (x1 is A1) o (x2 is A2) o ….. o (xn is An) THEN  $z = k$ 

Bentuk umum model fuzzy Sugeno orde satu adalah : IF (x1 is A1) o (x2 is A2) o ….. o (xn is An) THEN  $z = p1.x1 + ...$  pn.xn + q

#### **D. Langkah Percobaan**

Buatlah Inference Rule secara manual ( bisa dengan tabel) dan dengan MATLAB sebagai pembanding. Untuk menggunakan MATLAB, langkah-langkahnya :

1. Munculkan dialog box Fuzzy dengan mengetik fuzzy. Kemudian pada dialog box pilih *Edit -> Rules.* Lalu pilih input 1 dan 2, lalu koneksi yang digunakan OR atau AND, lalu keluaran yang diinginkan, setelah itu klik *Add Rule.*

|                               | Options<br>1. If (input1 is TKI) and (input2 is BKI) then (output1 is PKi3)(output2 is PKa4) (1)                                                                                                    |                                         |                             |
|-------------------------------|----------------------------------------------------------------------------------------------------|-----------------------------------------|-----------------------------|
|                               | [1] 2. If (input1 is AKI) and (input2 is BKI) then (output1 is PKi3)(output2 is PKa4)<br>3. If (input1 is N) and (input2 is BKI) then (output1 is PKi4)(output2 is PKa3) (1)<br>4. If (input1 is AKA) and (input2 is BKI) then (output1 is PKi4)(output2 is PKa2) (1)<br>[5. If (input1 is TKA) and (input2 is BKI) then (output1 is PKi4)(output2 is RKa) (1)<br>6. If (input1 is TKI) and (input2 is KKI) then (output1 is PKi3)(output2 is PKa4) (1) |                                         |                             |
| If<br>input1 is               | and<br>input2 is                                                                                                    | <b>Then</b><br>output1 is               | and<br>output2 is           |
| TKI<br>AKI<br>N<br>AKA        | BKI<br>۸<br>KKI<br>N<br>KKA                                                                                                    | RKi<br>PKi1<br>PKi <sub>2</sub><br>PKi3 | RKa<br>PKa1<br>PKa2<br>PKa3 |
| <b>TKA</b><br>none<br>not     | <b>TKA</b><br>none<br>not                                                                                                    | PKi4<br>none<br>Inot                    | PKa4<br>none<br>×<br>not    |
|                               | Weight:                                                                                                    |                                         |                             |
| Connection<br>$\alpha$<br>and |                                                                                                    | Add rule                                |                             |

Gambar 1. Inference Rule

Sebagai Contoh:

## **Tabel Inference Rule**

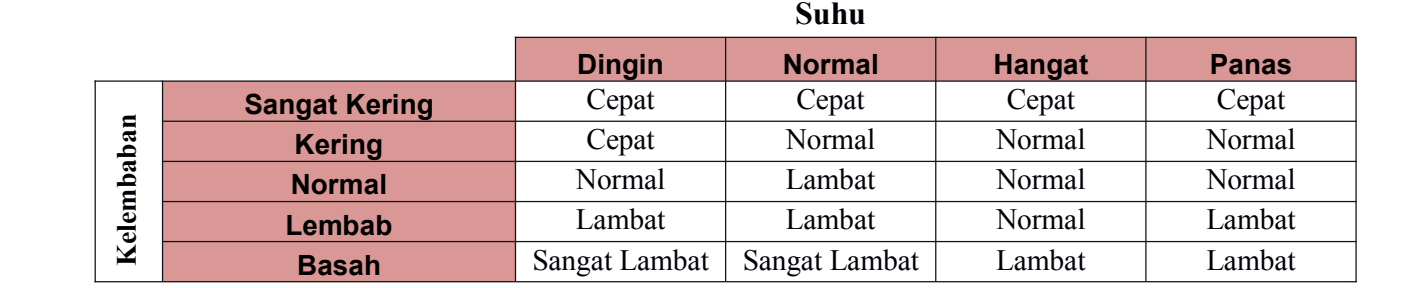

### E. Hasil Percobaan

Desain Inference Rule dari input dan output line follower serta tulis kode untuk menerapkan inference rule pada CV AVR menggunakan bahasa C!

 $\cdots$  $\cdots$  $\ddotsc$  $\ddots$  $\ddotsc$ 

## F. Kesimpulan

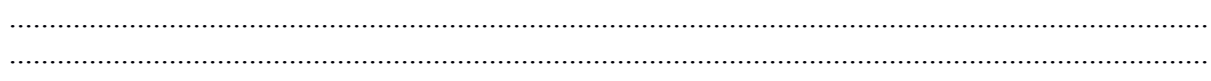